# E시생활지도 긴 간략 사용팁 활용하세요.] How to USE

보고시에도

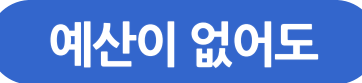

# 지도 공유•활용 서비스

Open API가 없어도 예산이 없어도 홈페이지에서 바로 활용하는 웹 링크 서비스

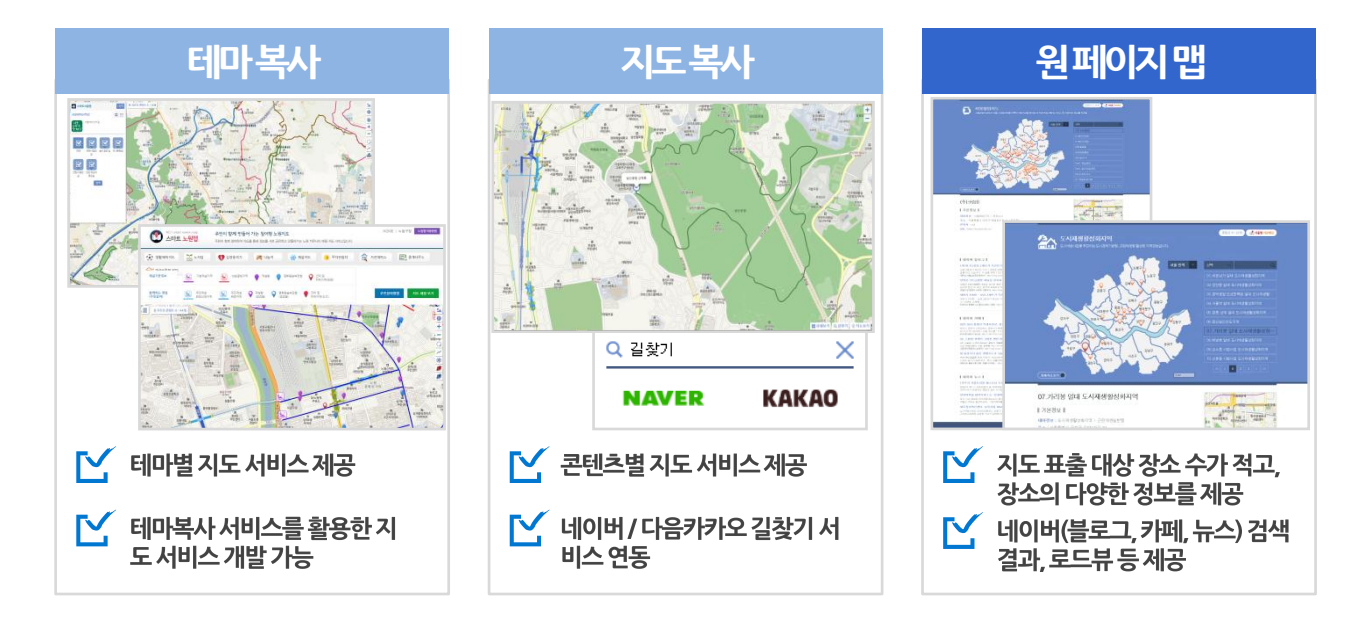

### $URL$  클릭  $\rightarrow$  테마복사 : 여성안심택배(기본보기 : 1,000개 미만)

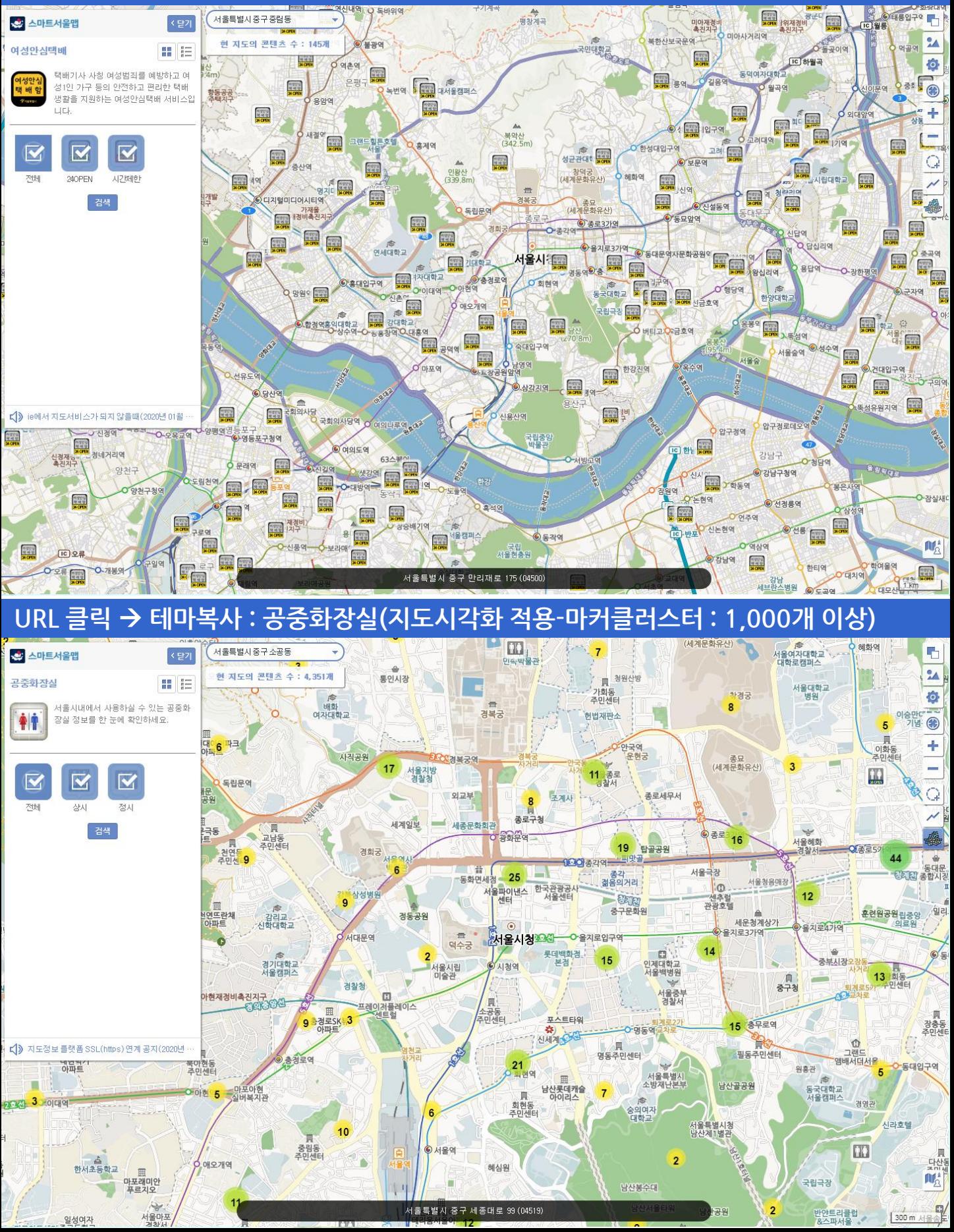

### 테마복사 : 기본 화면 설명

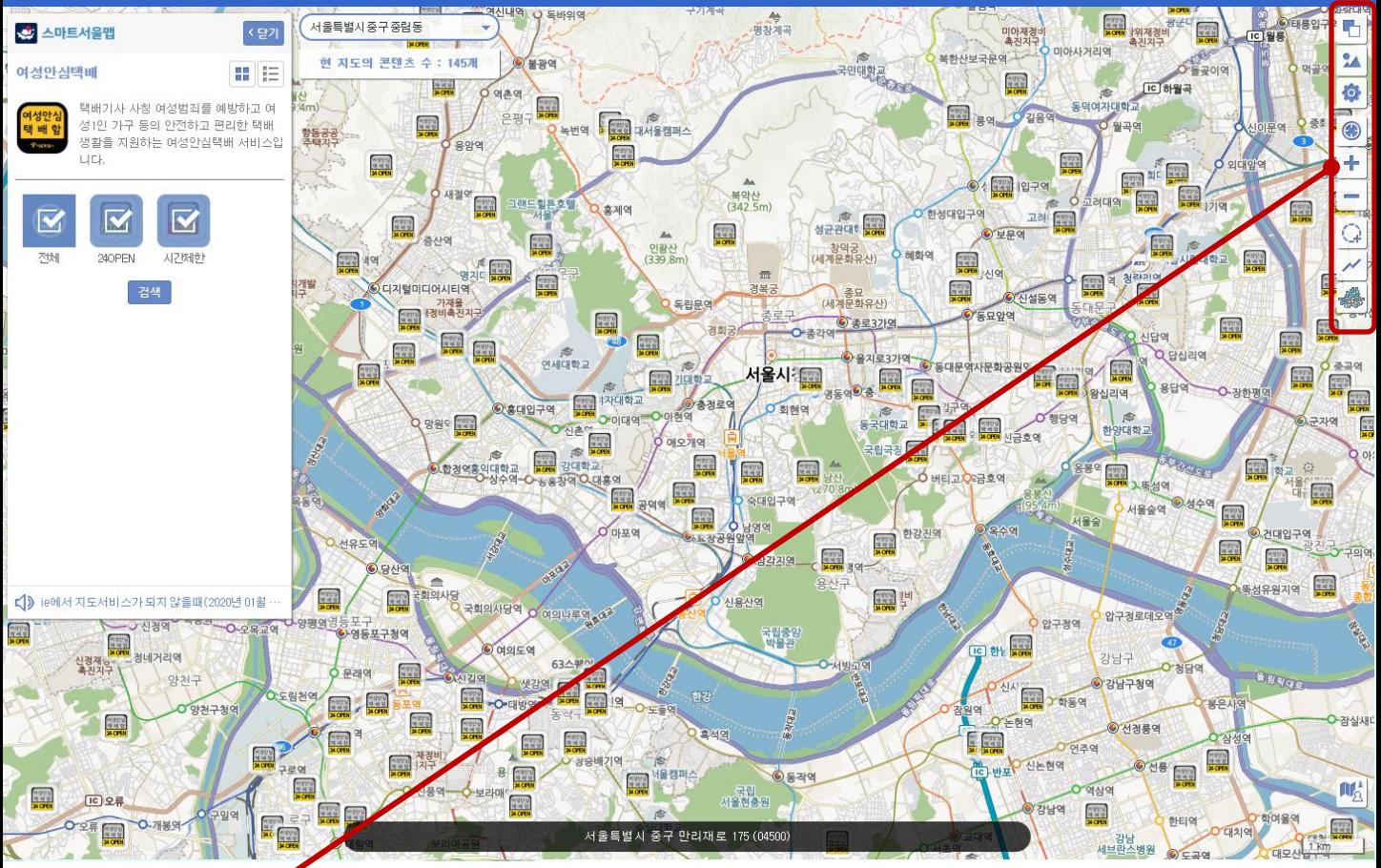

Ð 24  $\ddot{\circ}$ Ŵ  $\bigoplus$ ╇ G 颚 ŤТC

지도설정 : 일반지도, 항공영상지도, 시경계, 구경계 등 지도전시관 : 생태현황도, 고지도 등 설정 : 사용자 인증, SNS 공유, 화면복사 등 내 위치 이동 : 사용자 위치로 지도 화면 이동 지도 확대 지도 축소 반경그리기 선, 면 그리기 지도 시각화 : 마커클러스터, 히트맵2종, 단계구분도

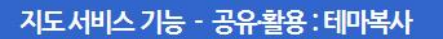

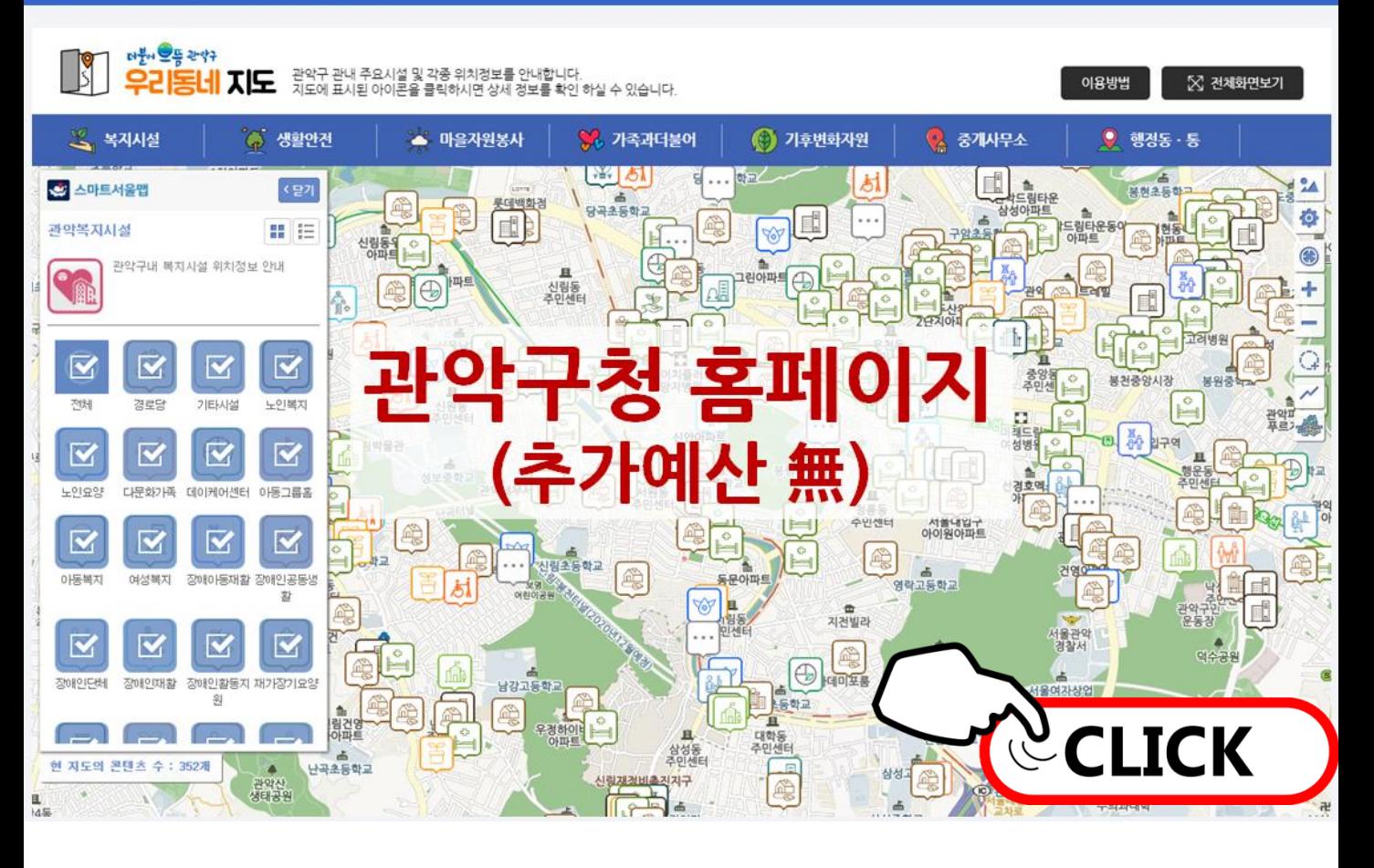

#### 지도서비스 기능 - 공유활용 : 지도복사

# 원하는 장소를 그대로 복사해서 사용하자!

지도복사 기능을 이용하면 원하는 곳에 지도를 붙여 넣을 수 있습니다.

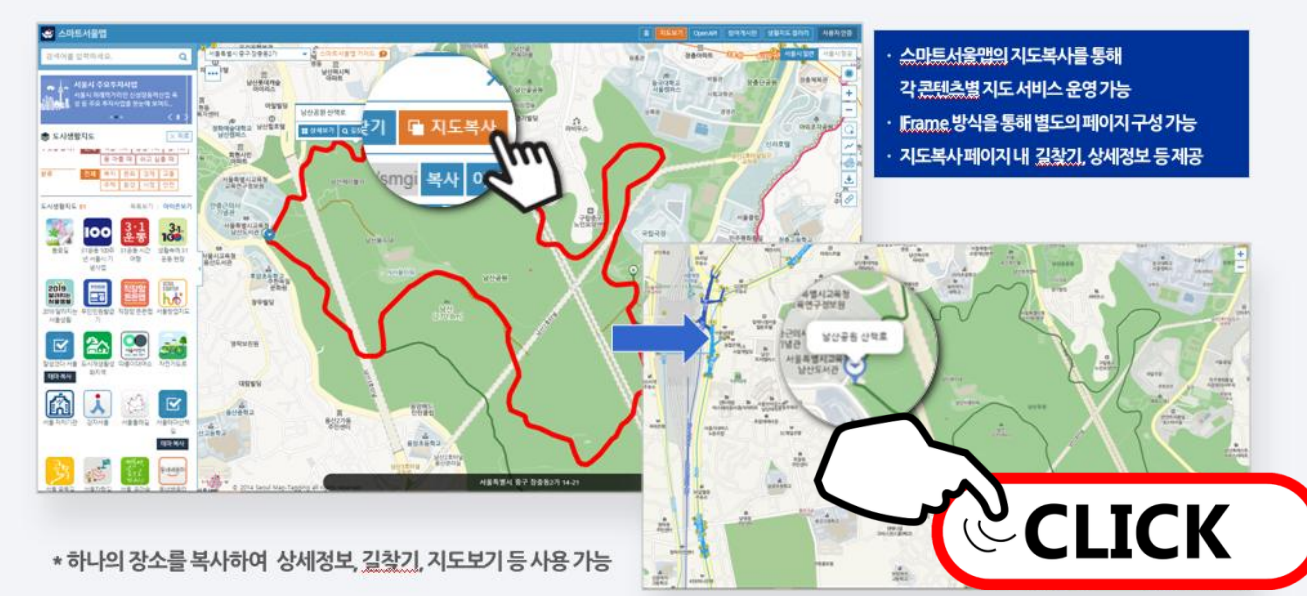

## <mark>|지도 서비스 기능 : 공유활용 - 원페이지맵</mark>

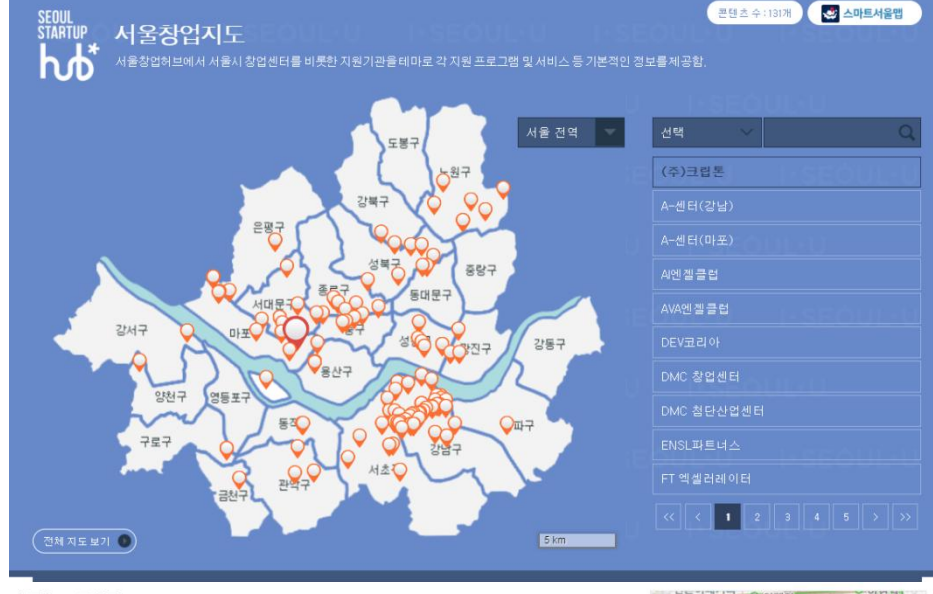

#### (주)크립톤

#### | 기본정보 |

테마정보 : 서울창업자도 > 파트너스 주소 : 서울특별시 마포구 백범로31길 21, (공덕동) URL:http://krypton36.co/

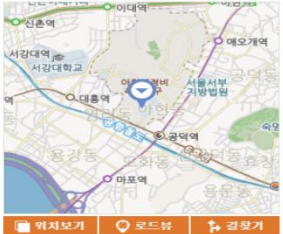

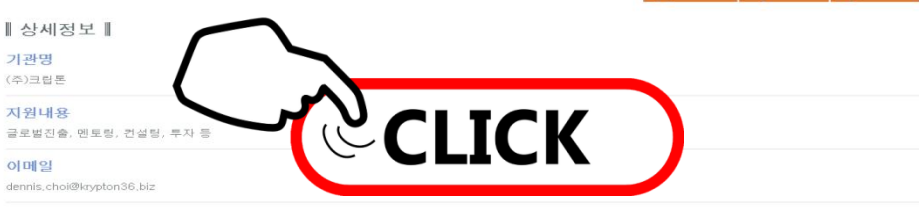

#### | 네이버 블로그 |

#### 크립톤36 실전창업스쿨 3기 모집 2019년 05월 07일

가장 오랜 기간, 가장 많은 성공 사례를 보유한 스타트업 액셀러레이터 **(주)크립**톤의 지난 19년간 노하우를 집대성한 국내 유일 '실전 창업스쿨 크립톤36' 3기를<br>모집합니다. 실전형 창업 강의와... 강효석의 '바른전략연구소' https://blog.naver.com/truefan?Redirect=Log&logNo=2215316

| 네이버 카페 ||

#### 2020년도 일본 오디오악세사리 명기상

바이와 이어링 접속도 원활하게 지원한다.가격 : ? 14,500 (세금 별도 / m) / 취급 :( 주) 크립톤● ACOUSTIC REVIVE / 현실 증강 시리즈도통이 뛰어난 PC-Triple C / EX를 내부 배선에 채용 한 현실 증강, RCA와 XLR... 두근두근 오디오 http://cafe.naver.com/audiodudu/164559

#### 2020년도 일본 오디오악세사리 명기상

바이와 이어링 접속도 원활하게 지원한다.가격 : ? 14,500 (세금 별도 / m) / 취급 :( 주) 크립톤● ACOUSTIC REVIVE / 현실 증강 시리즈도통이 뛰어난 PC-Triple C / EX를 내부 배선에 채용 한 현실 증강, RCA와 XLR,, 하이파이코리아 오디오 http://cafe.naver.com/hifikorea/107495

#### (전북 전주) 아르곤18 크립톤 6800 팝니다. 200 -> 180만원

개인거래(판매), 판매완료, 가격 1,800,000원, 직접거래, (전북 전주) 아르곤18 크립톤 6800 팝니다, 200 -> 180만원, 18년 6월에 구매했고 사이즈는 s입니다. 본인키 172cm 판매이유는 탈 여건이 안되어 판매합니다... 중고나라 http://cafe.naver.com/joonggonara/659379581

검색결과로 이동 >

#### | 네이버 뉴스 ||

#### 크립톤, 서울시와 19일 '2019 크립톤 서울형 소셜벤처 데모데이' 진행 2019년 12월 18일

- 서울형 소셜벤처 기반 소셜벤처 생태계 성공 모델 제시 목적 서울시와 '㈜크립톤'이 오는 19일 서울시... 것이 주 목적이다. 금번 행사는 국내외 액셀러레이터, 벤 처 캐피털, 임팩트 투자자, 관련 기관 및 협회 및..

#### 서울시-크립톤, '2019 크립톤 서울형 소셜벤처 데모데이' 오는 19일 개최 2019년 12월 18일

서울시와 대한민국 최장수 스타트업 액셀러레이터 ㈜크립톤이 오는 19일 서대문구 연희동 연남장에서 '2019... 것이 주 목적이다. 이번 행사는 국내외 액셀러레이 터, 벤처 캐피털, 임팩트 투자자 등 전문 투자자들과 관련..

#### 크립톤, 서울시와 '소셜벤처' 발굴 나서...모집은 16일까지 2019년 08월 08일

액셀러레이터 크립톤이 '서울형 소셜벤처' 액셀러레이팅 프로그램을 진행한다. 혁신적인 접근을 통해... 블로터 아카데미에서 마케팅 역량을 키우세요 저작권자

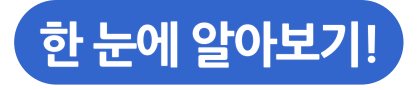

# 지도 시각화 서비스

# 진짜 데이터로 진짜 지도에서 인포그래픽를 공짜로 만들어 쓸 수 있습니다.

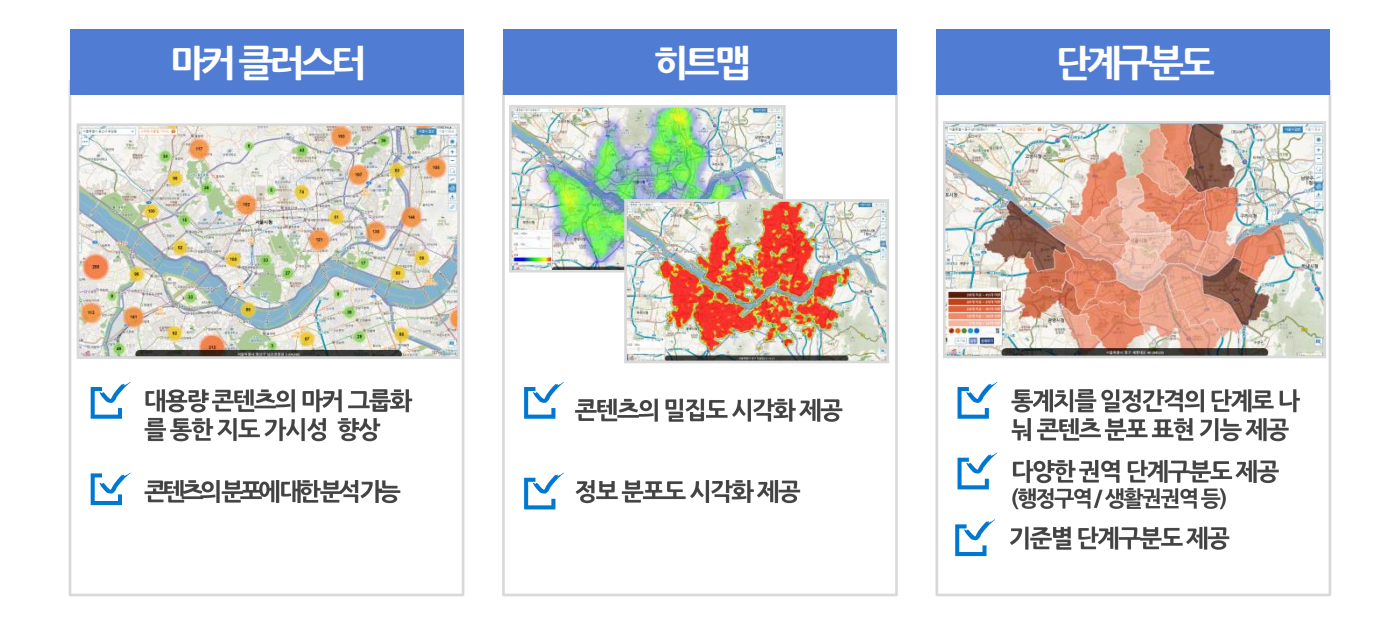

## 지도 시각화-마커클러스터 : 가까운 위치에 있는 것끼리 모아서 보여주는 방법

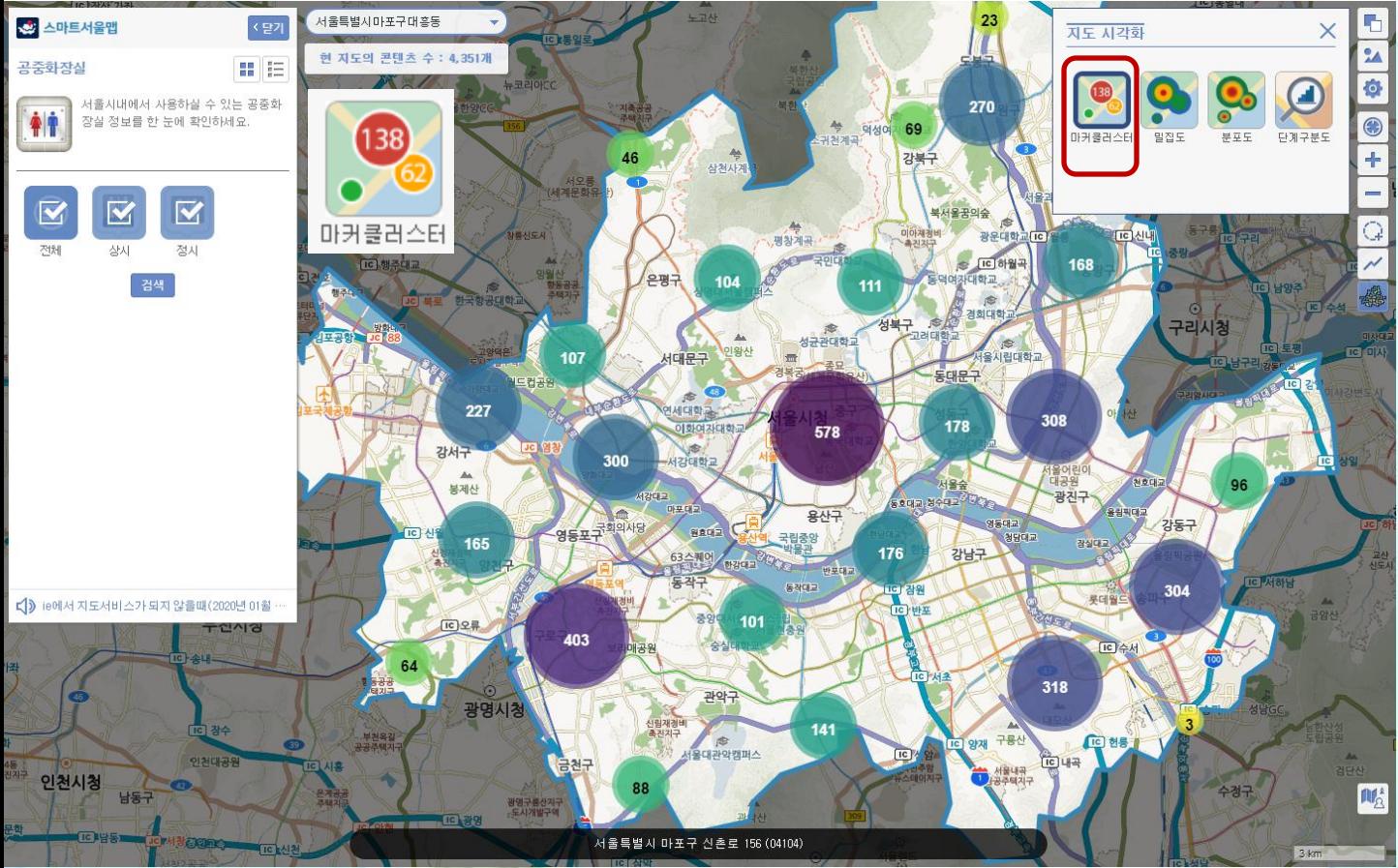

## 지도 시각화-단계구분도 : 자치구별 위치한 개수를 계산하여 색상으로 구분

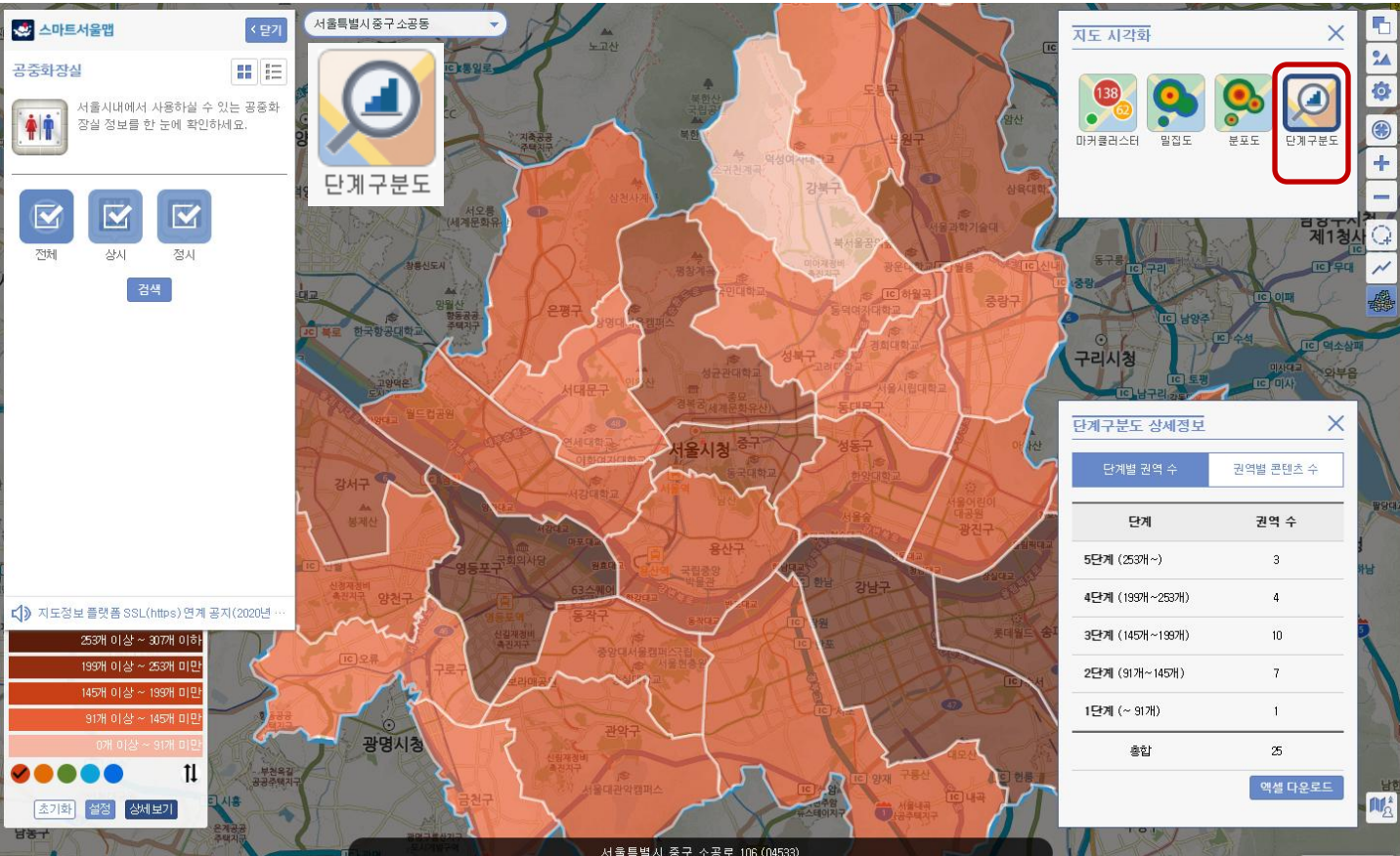

# 지도 시각화-밀집도(히트맵) : 주변에 존재하는 시설갂 밀집성을 고려하여 시각화 표현

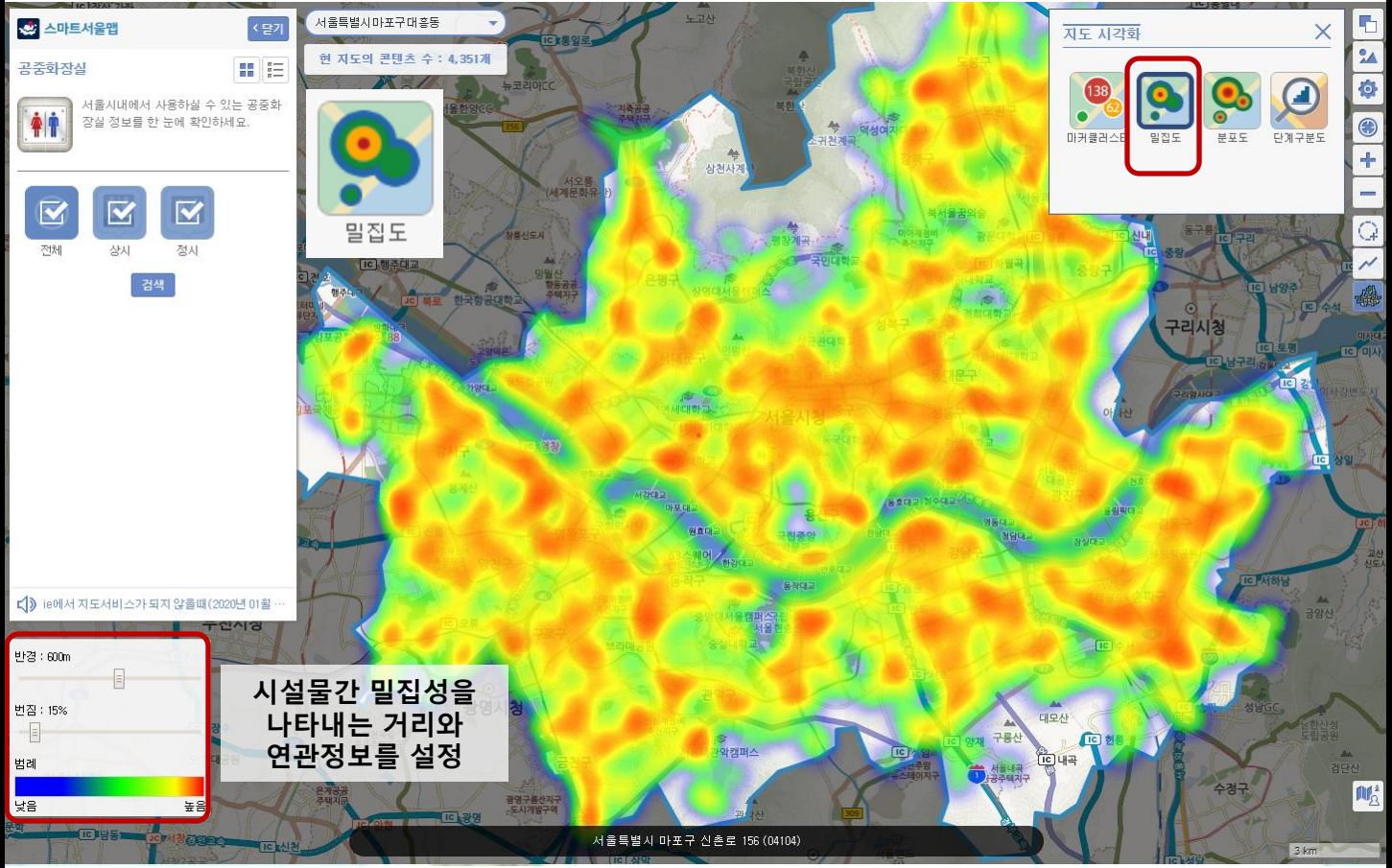

## 지도 시각화-분포도(히트맵) : 시설이 분포되어 있는 현황을 시각적으로 표현

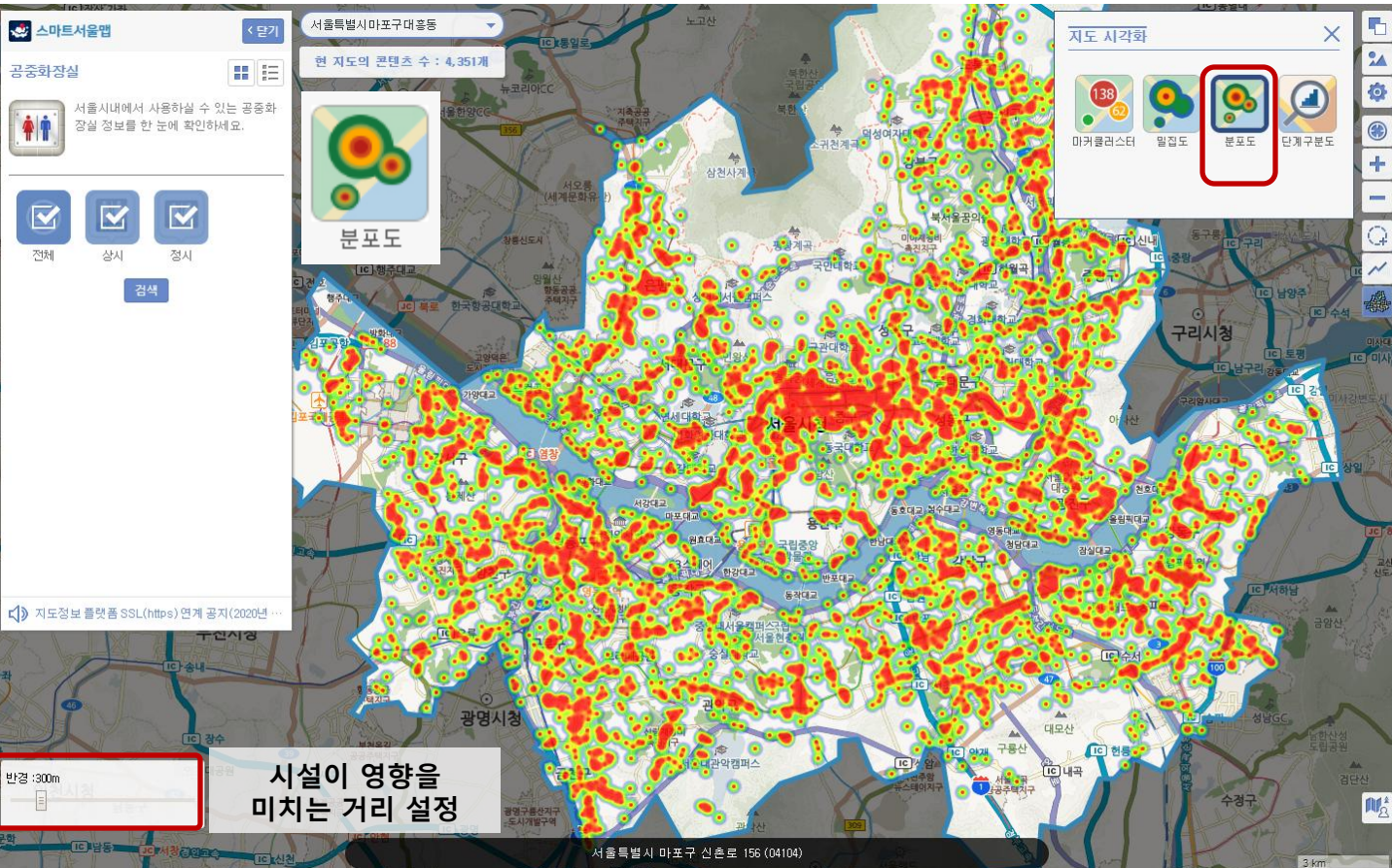